# <span id="page-0-0"></span>Mobile Application Development SQLite database applied to MyRent

Waterford Institute of Technology

October 23, 2016

John Fitzgerald

### **SQLite**

Relational Database Management System (DBMS)

- SQLite implemented in earlier lab.
- Here we integrate in MyRent
	- Create package **sqlite**.
	- Add copy of *DbHelper.java*
	- No changes necessary.
	- Remove references to PortfolioSerializer.
	- Add Residence update v save in onPause.
	- Refactor MyRentApp.
	- Refactor Model.

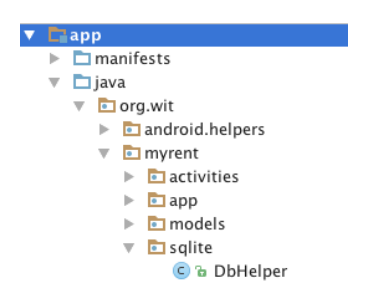

# ResidenceFragment

Residence object state persisted in onPause

```
@Override
public void onPause() {
 super.onPause();
 portfolio.updateResidence(residence);
}
```
@Override public void onPause() { super.onPause(); portfolio.saveResidences();

## MyRent Application

Refactor MyRentApp.java

• Remove references to PortfolioSerializer.

# MyRent Portfolio

Refactor Portfolio.java

- Remove references to PortfolioSerializer.
- Introduce DbHelper.
- Support code to invoke update residence object.
- Recall: primary key unchanged in update.

# MyRent Model

Refactor Residence.java

- Remove references to JSON:
	- JSON String constants (example String JSON\_DATE).
	- Constructor containing JSONObject argument.
	- to ISON method.
	- JSON import statements.

### Portfolio DbHelper methods invoked

```
// R(ead)/∗∗
  ∗ Obtain the entire database of residences
  ∗ @return All the residences in the database as an ArrayList
  ∗/
 public ArrayList<Residence> selectResidences() {
   return dbHelper.selectResidences();
 }
```
#### Portfolio DbHelper methods invoked

```
// C(reate)
/∗∗
∗ Add incoming residence to both local and database storage
 ∗ @param residence The residence object to be added to local and database
   storage.
 ∗/
public void addResidence(Residence residence) {
 residences.add(residence);
 dbHelper.addResidence(residence);
}
```
### Portfolio DbHelper methods invoked

```
// U(pdate)
/∗∗
∗ Update a residence record − primary key unchanged
 ∗ @param Residence record for update
 ∗/
public void updateResidence(Residence residence) {
 dbHelper.updateResidence(residence);
 updateLocalResidences(residence);
```
}

# Portfolio

DbHelper methods invoked

#### /∗∗ ∗ // D(elete) ∗ Delete Residence object from local and remote storage ∗ @param residence Residence object for deletion. ∗/ public void deleteResidence(Residence residence) { dbHelper.deleteResidence(residence); residences.remove(residence); }

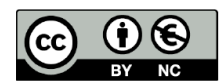

Except where otherwise noted, this content is licensed under a Creative Commons Attribution-NonCommercial 3.0 License.

For more information, please see http:// creativecommons.org/licenses/by-nc/3.0/

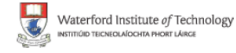

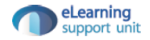